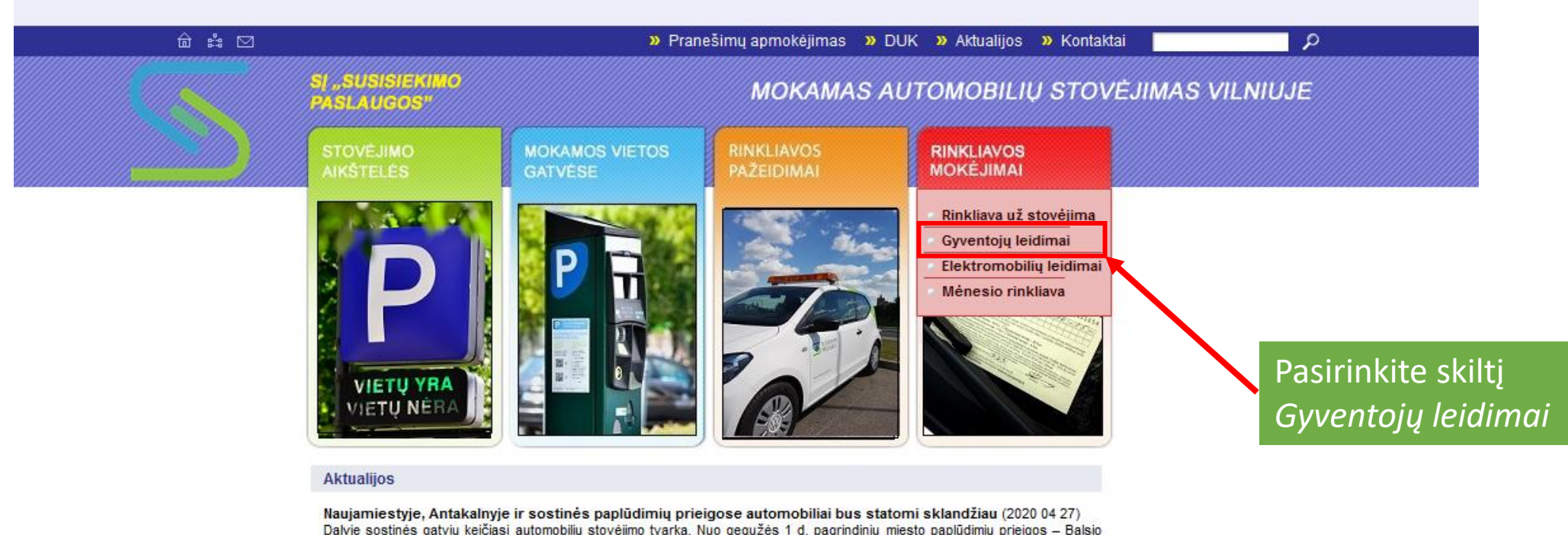

Dalyje sostinės gatvių keičiasi automobilių stovėjimo tvarka. Nuo gegužės 1 d. pagrindinių miesto paplūdimių prieigos - Balsio ežero, Valakampių pirmojo ir antrojo paplūdimio, Tapelių ir Balžio ežerų – tampa geltonąja rinkliavos zona. Plačiau »

Vilniaus mobilioji programėlė m.Parking - jau ir Trakuose (2020 04 21)

Mobilioji programėlė m.Parking startuoja ir Trakuose – nuo šios savaitės ja naudotis kviečiami visi automobilius čia parkuojantys Trakų gyventojai ir lankytojai. Plačiau »

Müsu adresas: Tilto g. 14, Vilnius, tel. (8~5) 243 0014

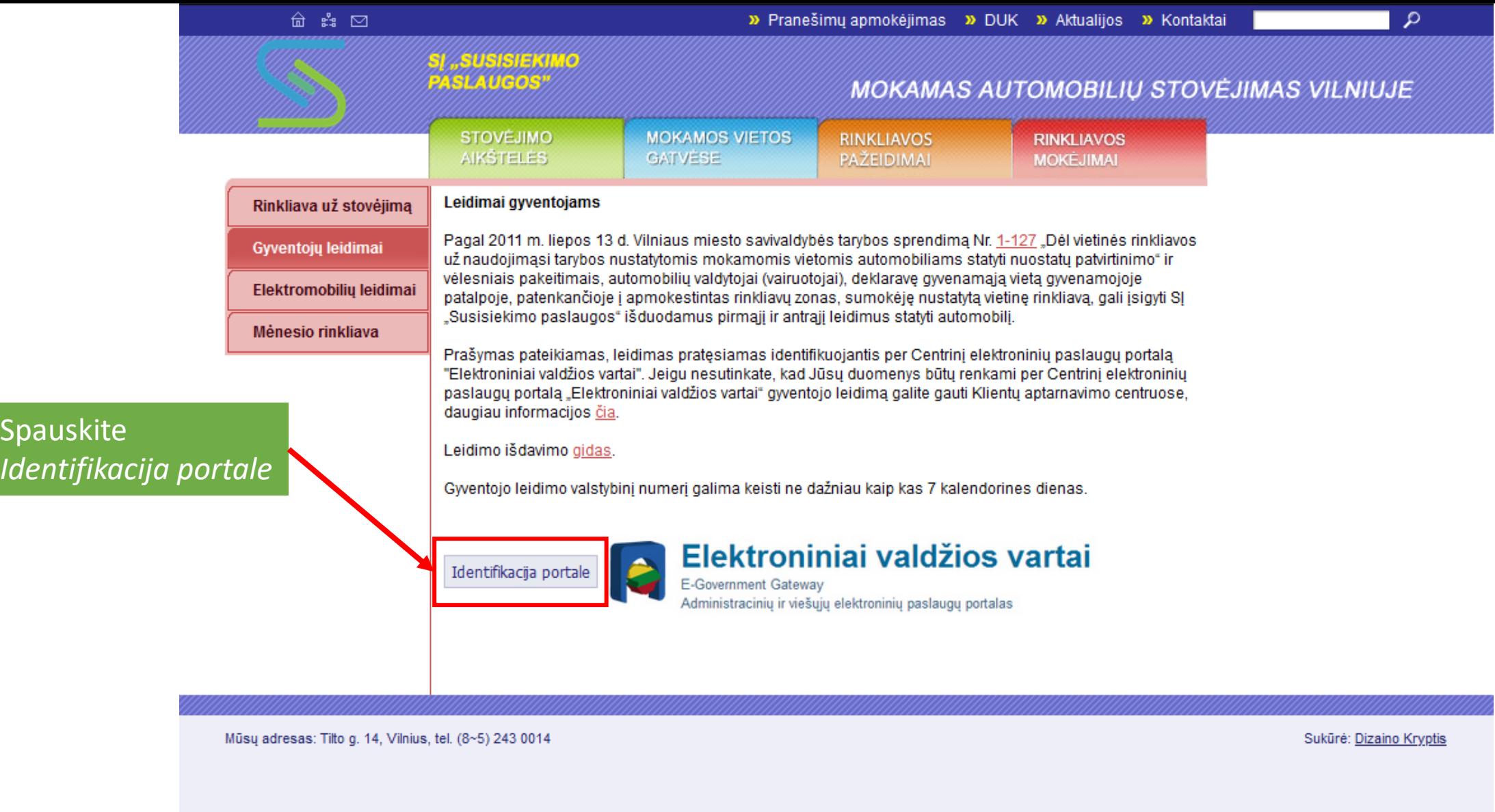

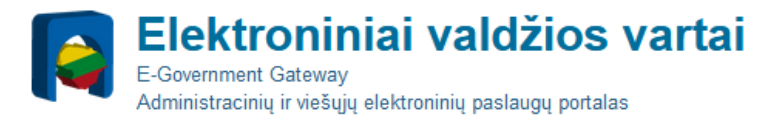

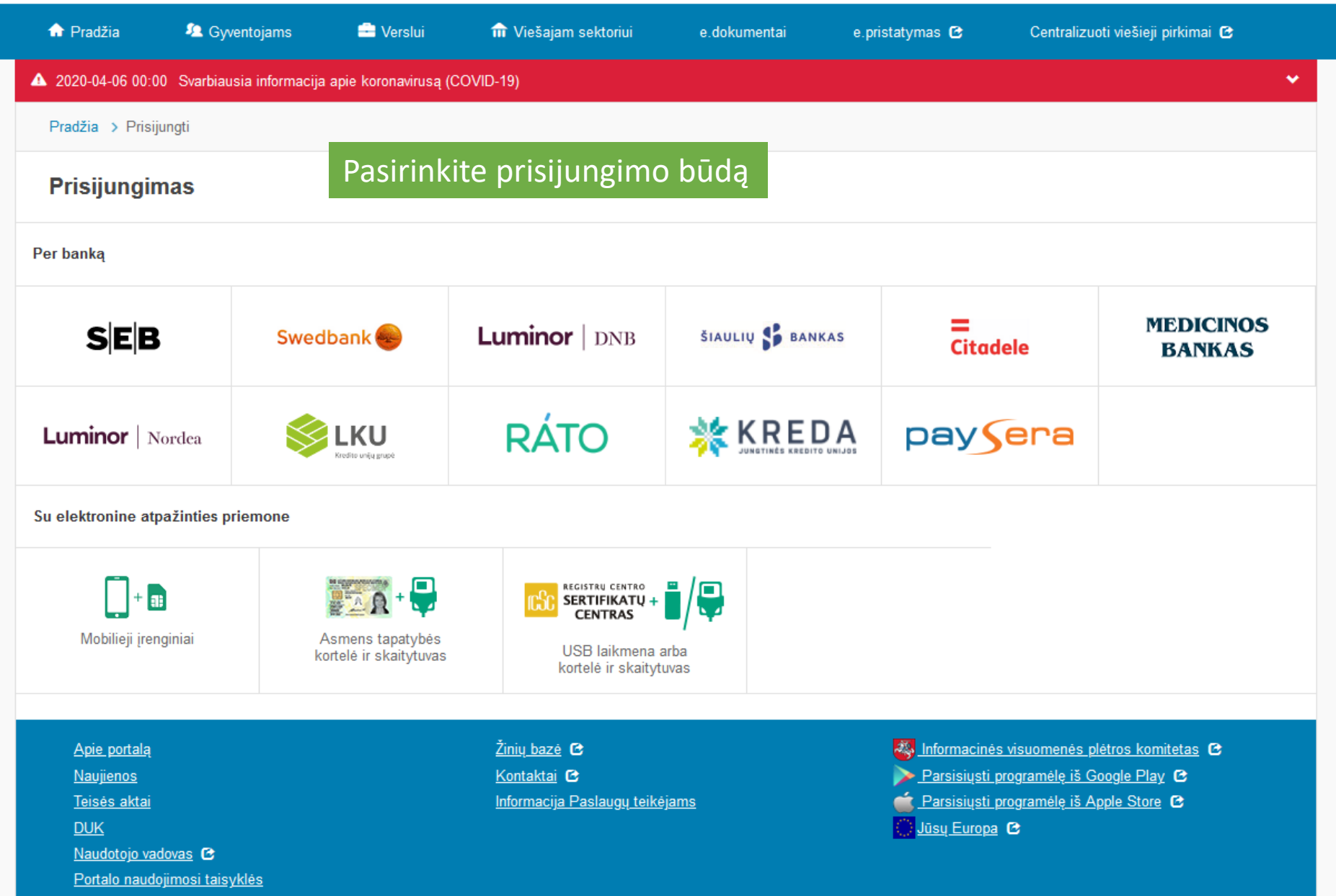

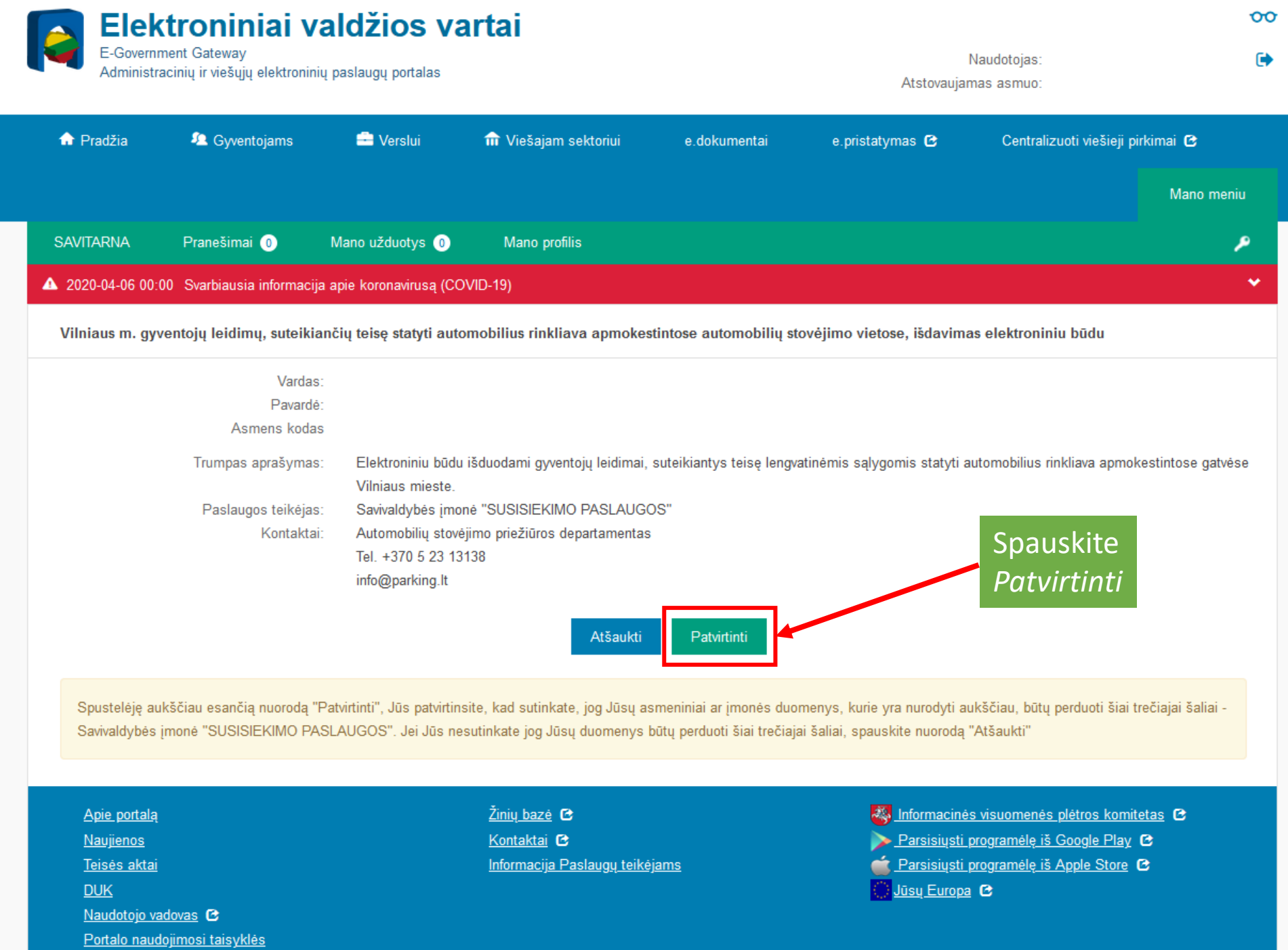

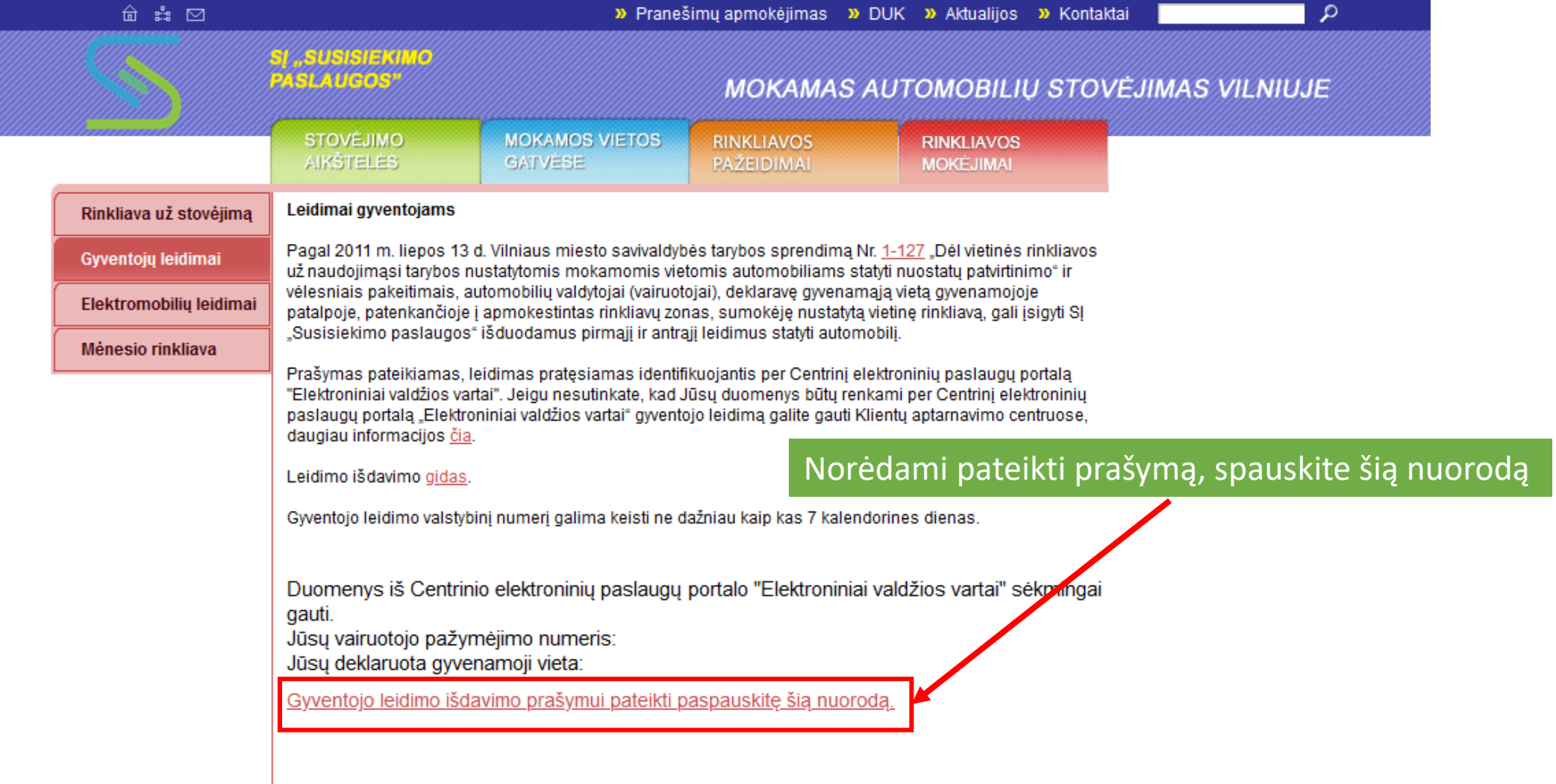

Mūsų adresas: Tilto g. 14, Vilnius, tel. (8~5) 243 0014

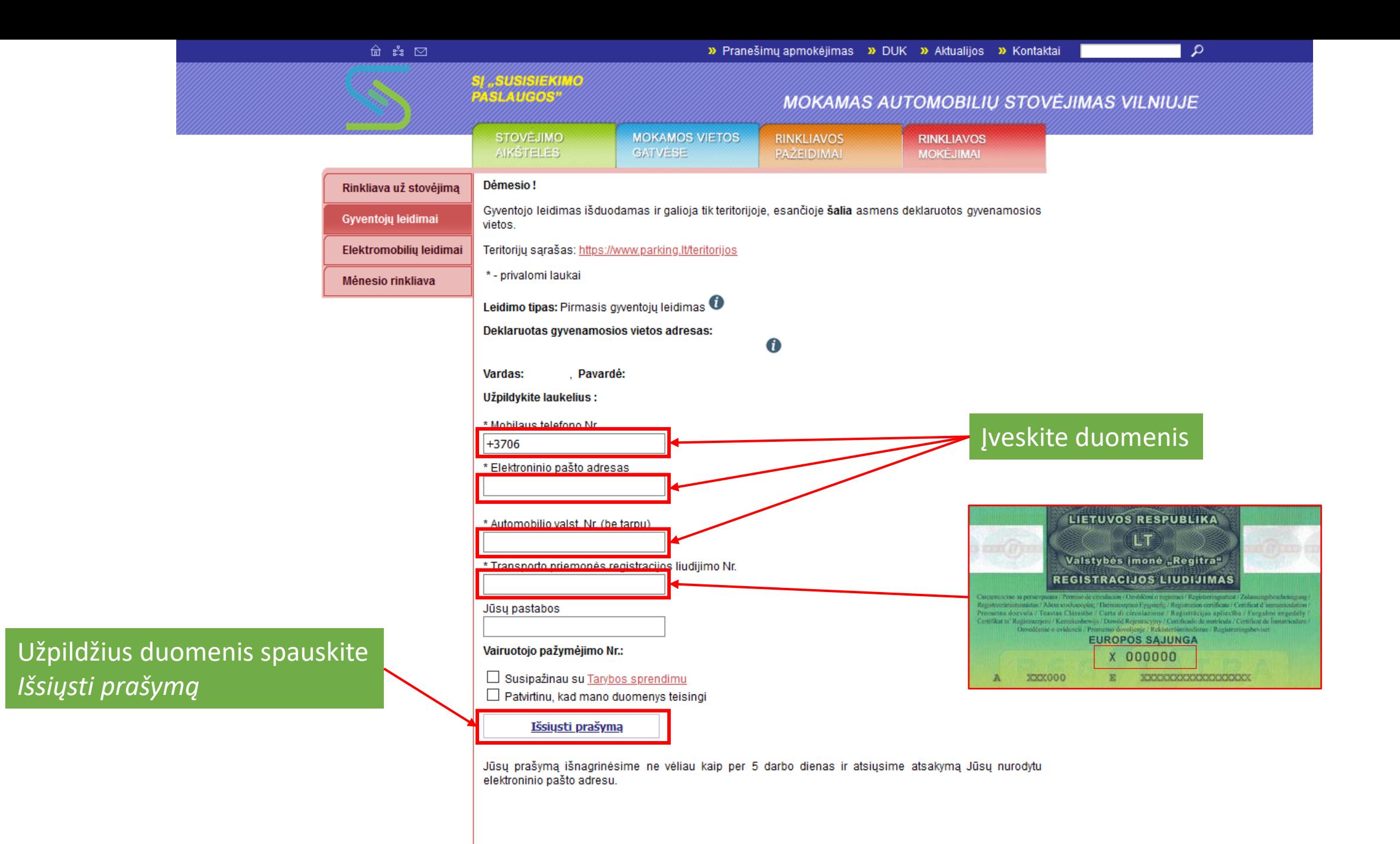

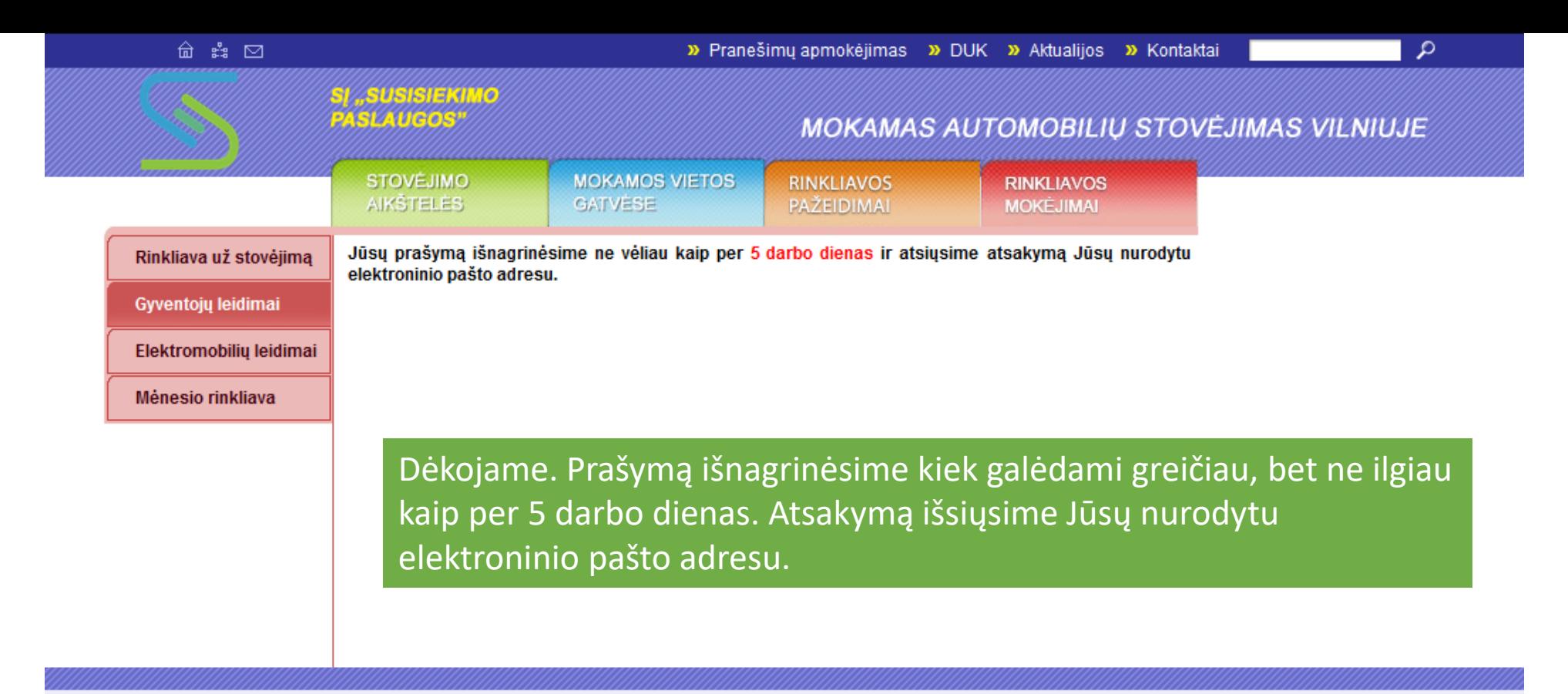

Müsu adresas: Tilto g. 14, Vilnius, tel. (8~5) 243 0014

## Parking. It pranešimas

#### ▲ rinkliava@parking.lt

To:

Gerbiamas(-a) Kliente,

Pranešame, kad jūsų prašymas dėl 1 gyventojų leidimo išdavimo išnagrinėtas.

, rinkliavos zonoje Žalioji, teritorijoje Nr. 1, kai Automobiliui, valstybinis numeris , transporto priemonės registracijos liudijimo numeris , bus išduotas 1 gyventojų leidimas sumokėsite metinę Eur dydžio vietinę rinkliavą už automobilio stovėjimą. Priskirtos teritorijos ribas galite pasitikrinti paspaudę šią nuorodą: https://www.parking.lt/teritorijos Rinkliavą sumokėti galėsite per 10 dienų prisijungę prie "Elektroninių valdžios vartų" paspaudus šią nuoroda: http://www.parking.lt/lt/payments/residentspermissions Pasibaigus apmokėjimui skirtam terminui, prašymą leidimui gauti reikia teikti iš naujo. Dėmesio. Gyventojo leidimo informacija kaupiama elektroninėje duomenų bazėje. Fizinis gyventojo leidimas (pvz., lipdukas) neišduodamas. Norėdami sumokėti spauskite šią nuorodą Prašome į šį laišką neatsakyti, tai automatinis pranešimas. Jums kilusius klausimus galite pateikti el. p. info@parking.lt.

Dėkojame, kad naudojatės mūsų paslaugomis. SJ "Susisiekimo paslaugos"

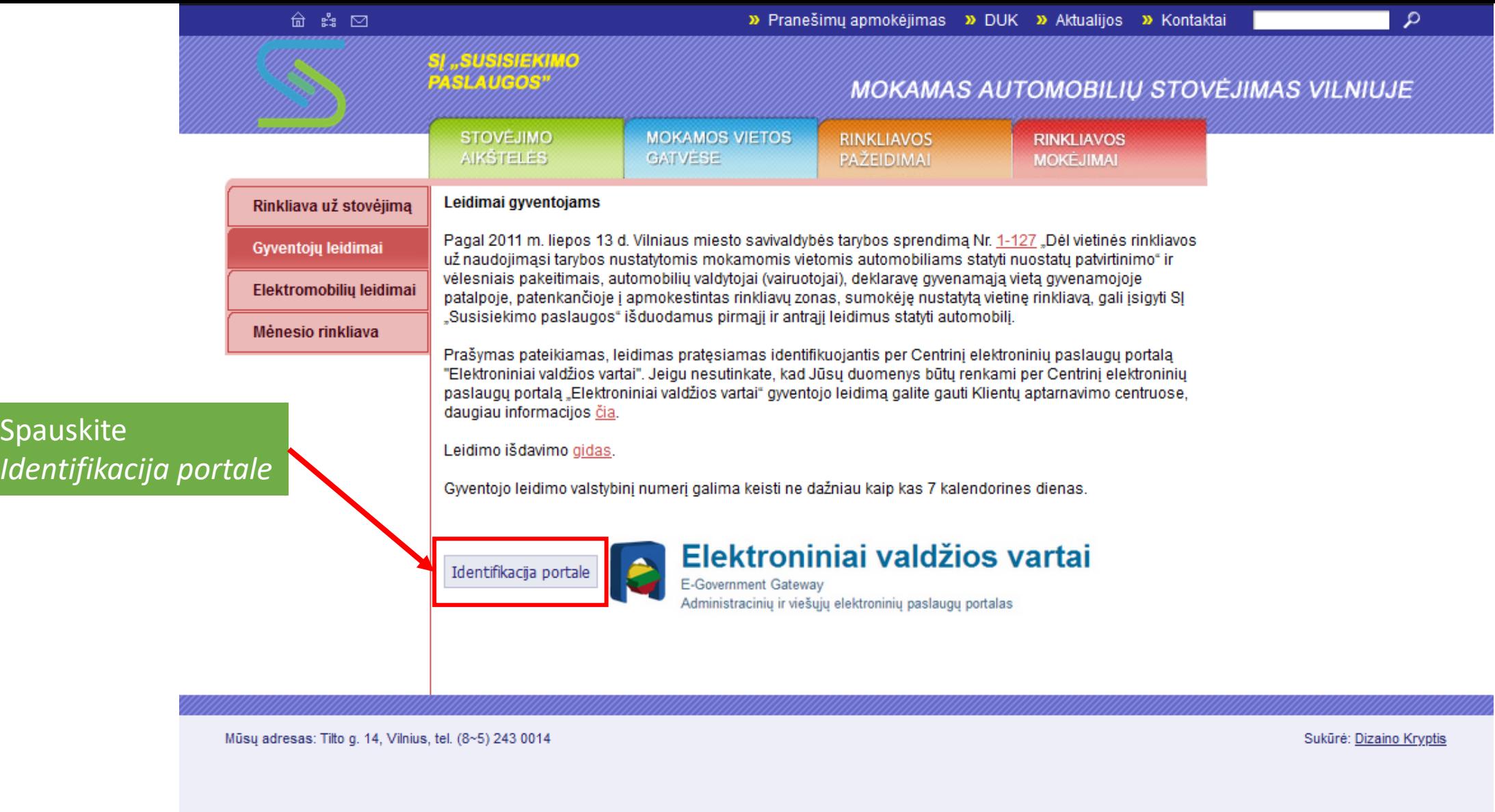

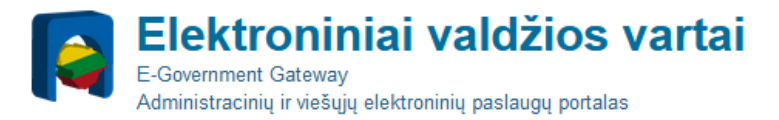

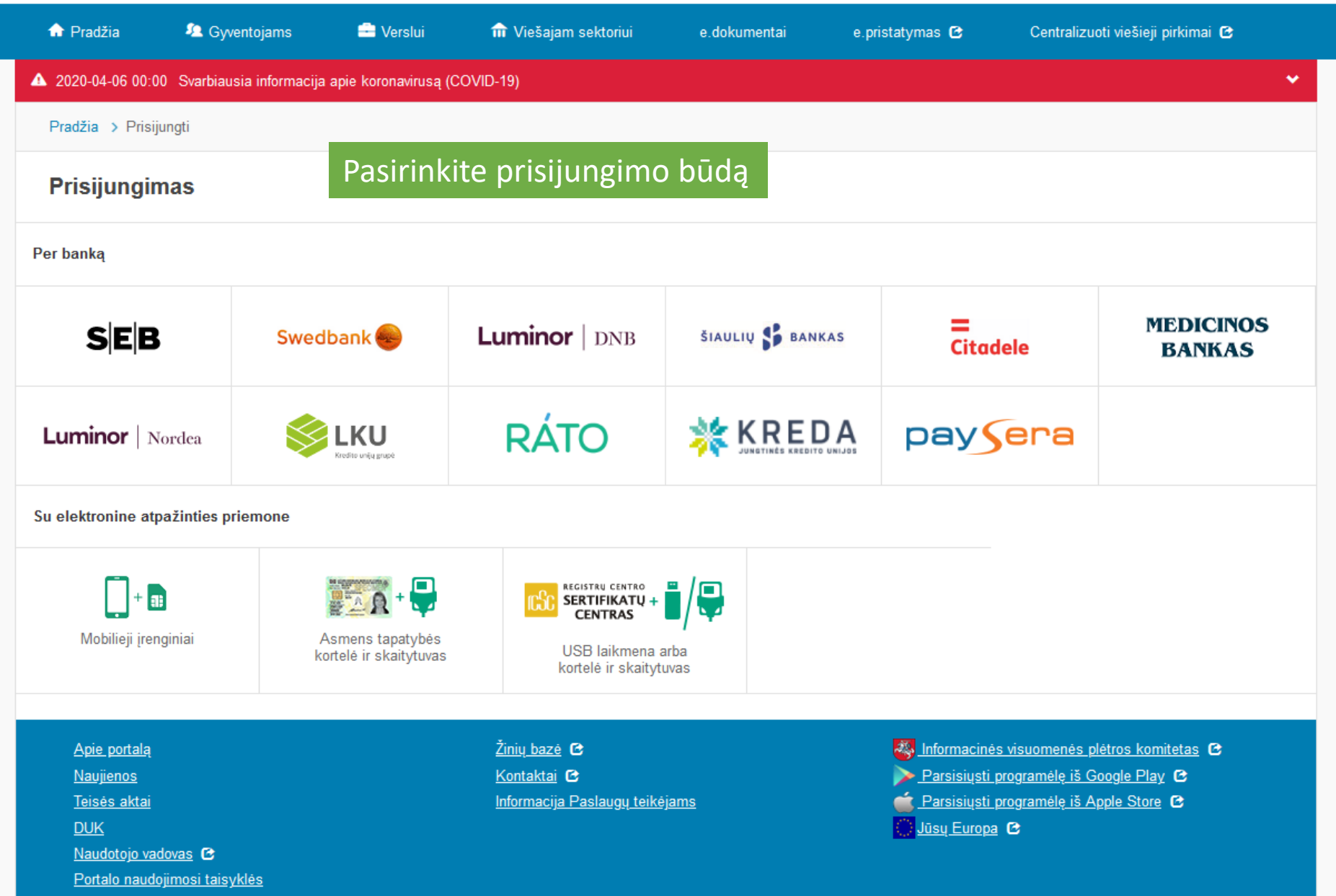

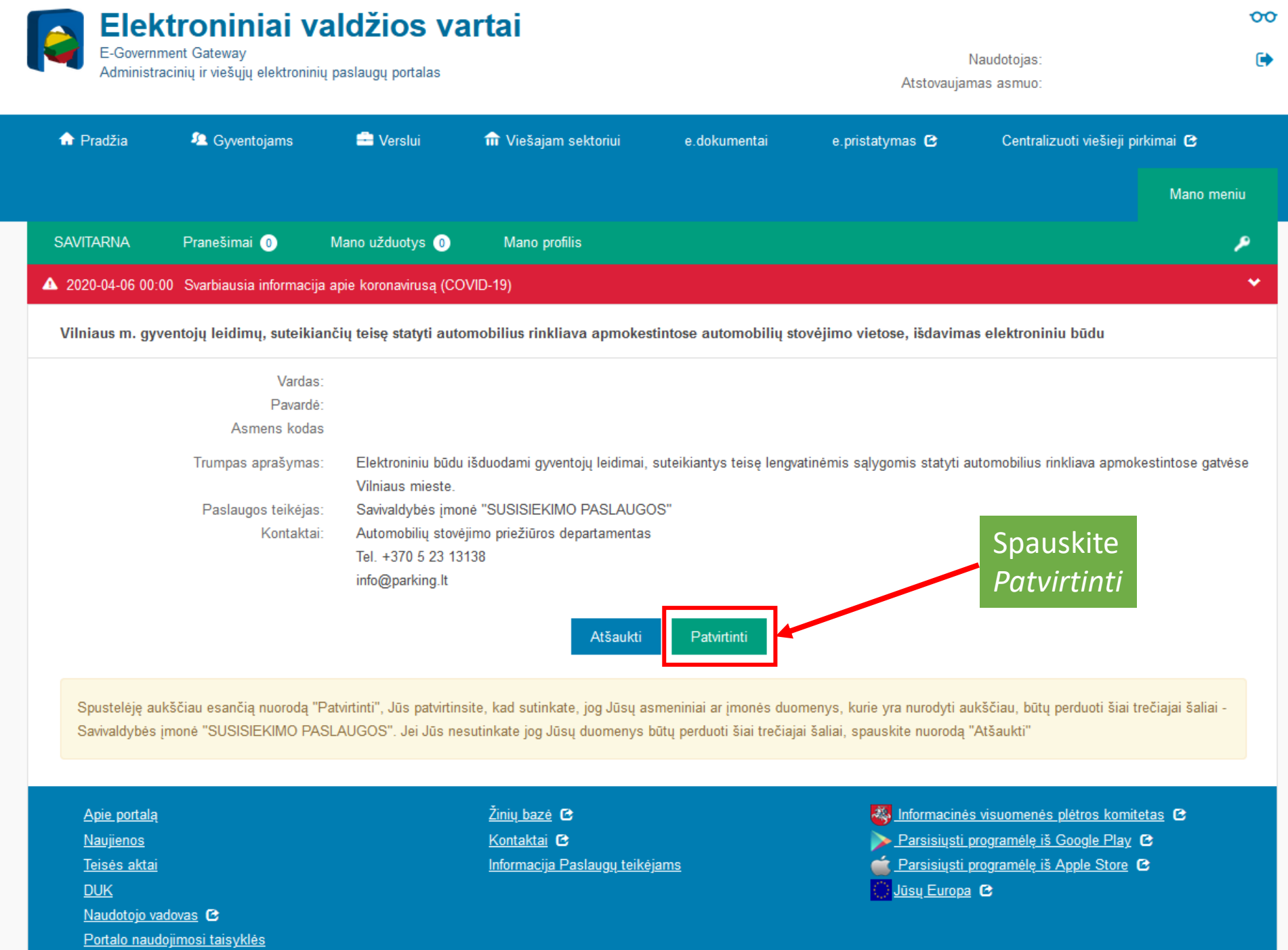

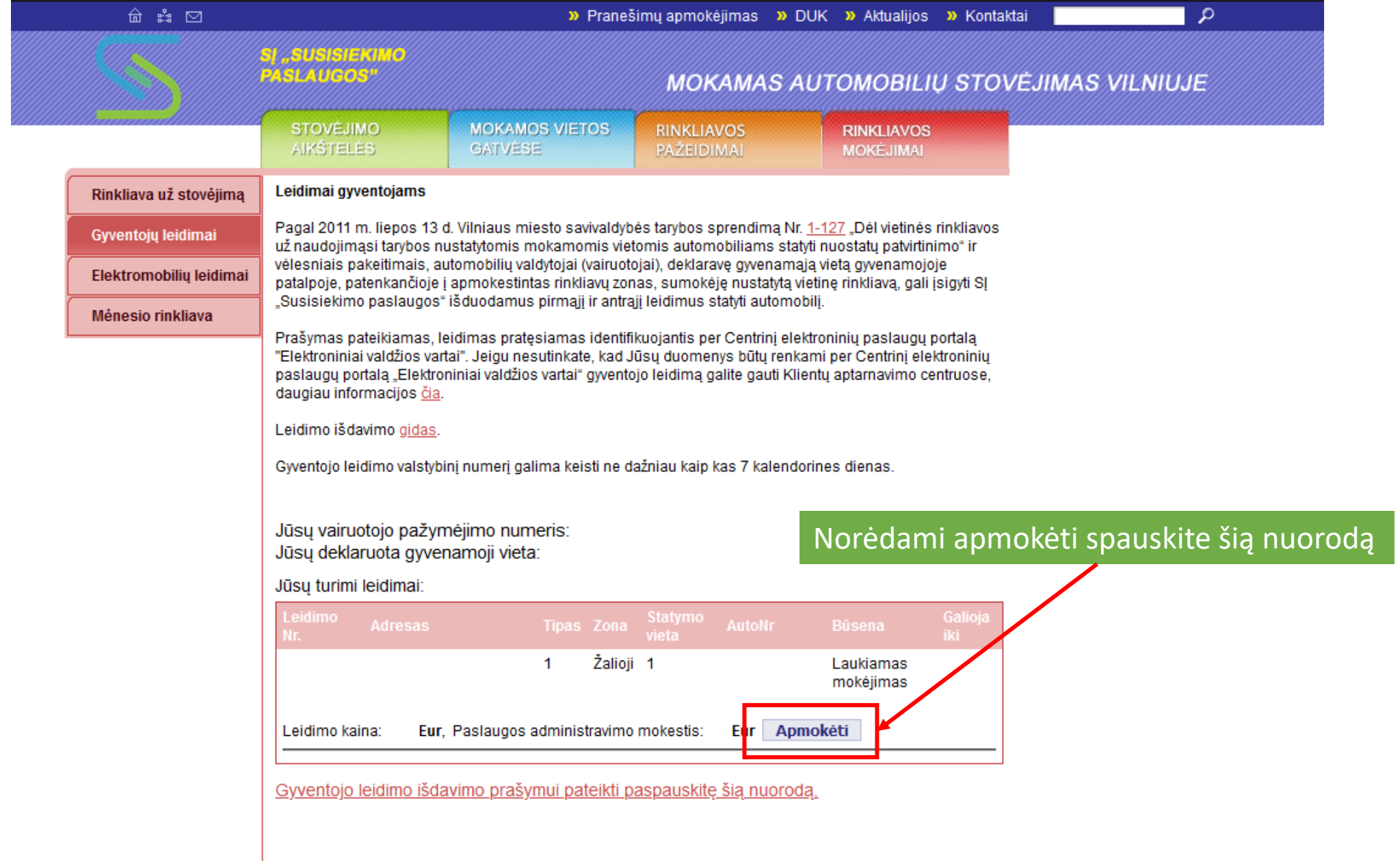

Müsų adresas: Tilto g. 14, Vilnius, tel. (8~5) 243 0014

#### parking.lt Suma $\left| \right|$

Į suma yra įskaičiuotas mokėjimo inicijavimo paslaugos mokestis:  $\Box$ 

Mokėjimo inicijavimo paslaugą teikia<br>NEO Finance, AB. Naudodamiesi šia paslauga, patvirtinate, kad susipažinote su taisyklėmis

LT  $\vee$ 

 $\sqrt{\mathbf{P}}$  Neopay

## Pasirinkite banką

Norėdami apmokėti, pasirinkite savo banką ir atlikite mokėjimą

 $\times$ 

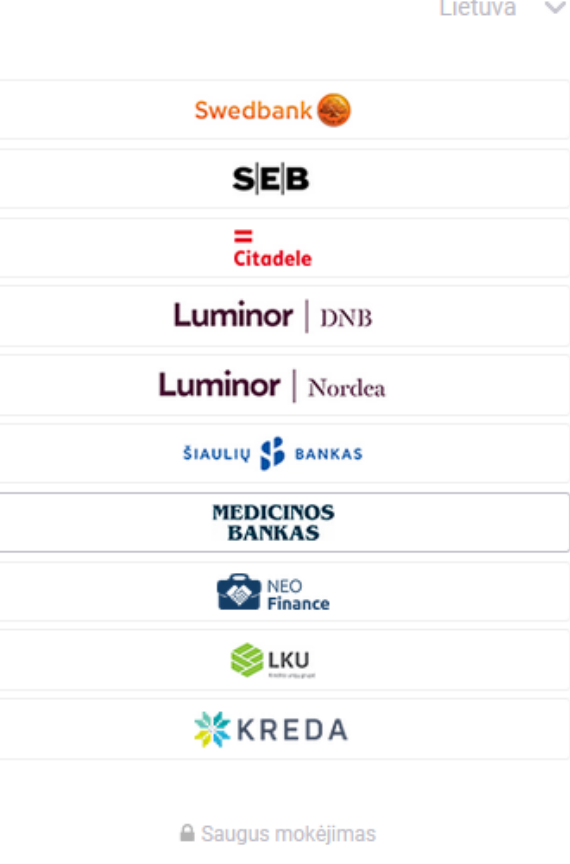

# Parking. It pranešimas

### - rinkliava@parking.lt

To:

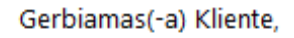

Pranešame, kad leidimas GL1-00000 (išduotas valstybiam numeriui XXXXXX) galioja iki 2020.12.31. Jūsų leidimo galiojimo teritorijos Nr. 1.

Teritorijų sąrašas - https://www.parking.lt/lt/2/30/33

Dėkojame, kad naudojatės mūsų paslaugomis. SJ "Susisiekimo paslaugos"

> Apmokėjus gausite tai patvirtinantį laišką

Veiksmai -